**Областное казенное общеобразовательное учреждение «Тѐткинская школа-интернат для детей с ограниченными возможностями здоровья»**

# **Паспорт кабинета**

Фото-видео мастерская. Мастерская робототехники (Кабинет № 17)

*Учебный год:* 2023-2024

*Ответственный за кабинет*:

Нечосов Геннадий Алексеевич

**Областное казенное общеобразовательное учреждение «Тѐткинская школа-интернат для детей с ограниченными возможностями здоровьях ем с ограж** 

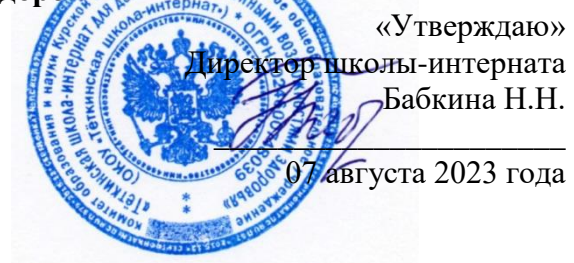

# **Паспорт кабинета**

### **Фото-видео мастерская.**

### **Мастерская робототехники**

#### **(Кабинет № 17)**

*Учебный год:* **2023 - 2024**

### **Раздел 1 «Общие сведения о кабинете»**

*Областное казенное общеобразовательное учреждение «Тѐткинская школа-интернат для детей с ограниченными возможностями здоровья»*

- *Адрес: г. Курская область, Глушковский р-н, пгт Теткино, ул. Ленина 99*
- *Этаж второй*
- *Номер кабинета №17*
- *Параллели, для которых оборудован кабинет 5-10 классы*
- *Фамилия, имя, отчество заведующей кабинетом –*

#### *Нечосов Геннадий Алексеевич*

- *Произведен ремонт кабинета в декабре 2022 года*
- *Дата начала заполнения паспорта 01.09.2022*

#### **а) Оборудование кабинета:**

- *Расположение – 2 этаж, кабинет №17.*
- *Площадь помещения: 15,75 м 2 .*
- *Объѐм помещения: 40 м 3 .*
- *Высота помещения: 2,5 м.*
- *Наличие лаборантской: да.*
- $\bullet$  Площадь помещения:  $8 \text{ m}^2$ .
- *Отделка помещения: стены окрашены светлой краской*

 *потолок – подвесной*

#### *пол – линолеум*

 **б) Микроклимат**

- Отопление центральное
- $\triangleright$  Вентиляция естественная
- Кондиционирование нет
- Температура воздуха 20-22°С
- Влажность 55-62%
- Проветривание утром до уроков и во время перемен
- Уровень шума не более 50 Дб

#### **в) Освещение**

- *Ориентация окон на юг*
- *Наличие солнцезащитных устройств - шторы*
- *Искусственное освещение (общее, местное, комбинированное) общее*
- *Тип светильников – энергосберегающие лампы*
- *Размещение светильников по потолку рядами*
- *Количество учащихся, занимающихся одновременно: макс – 10*

*человек.*

#### **г) Оборудование рабочих мест учащихся:**

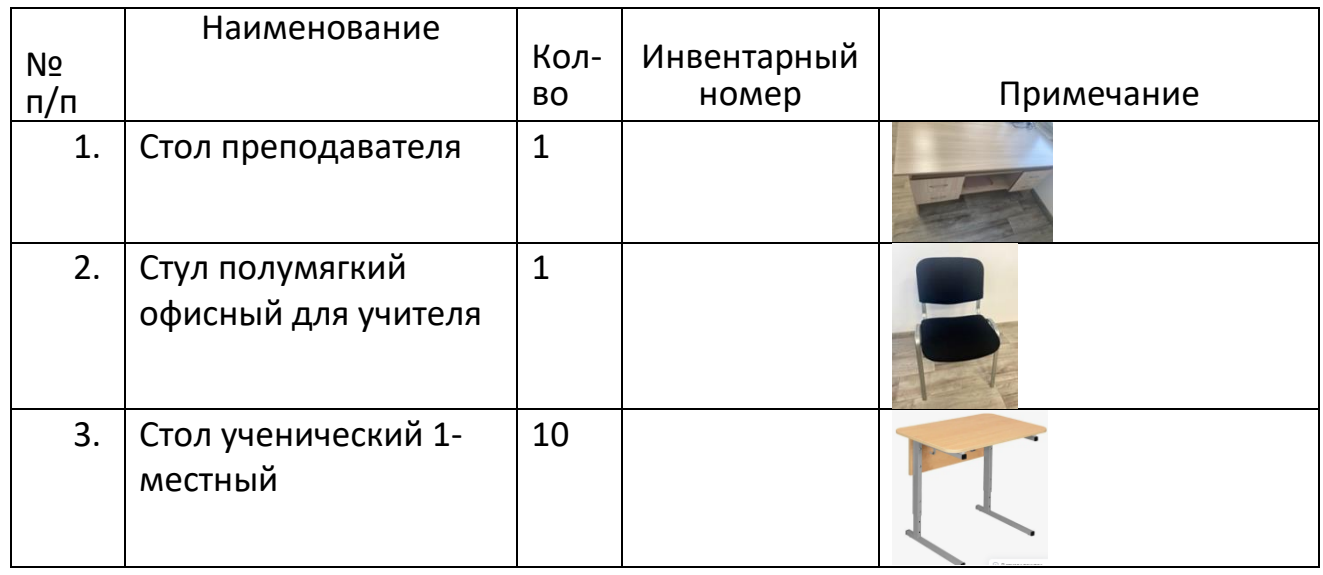

#### *Оборудование для фото/видео мастерской*

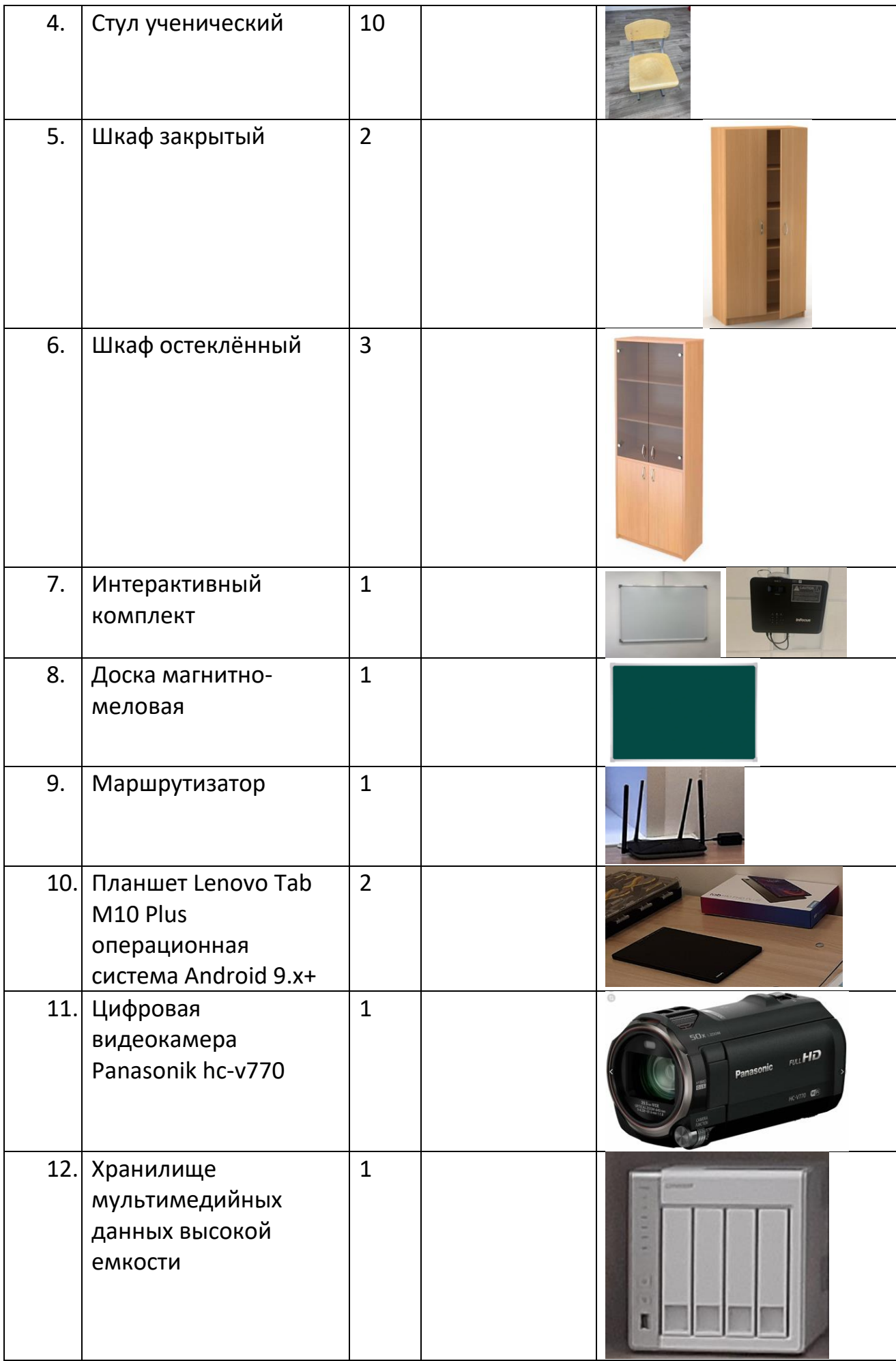

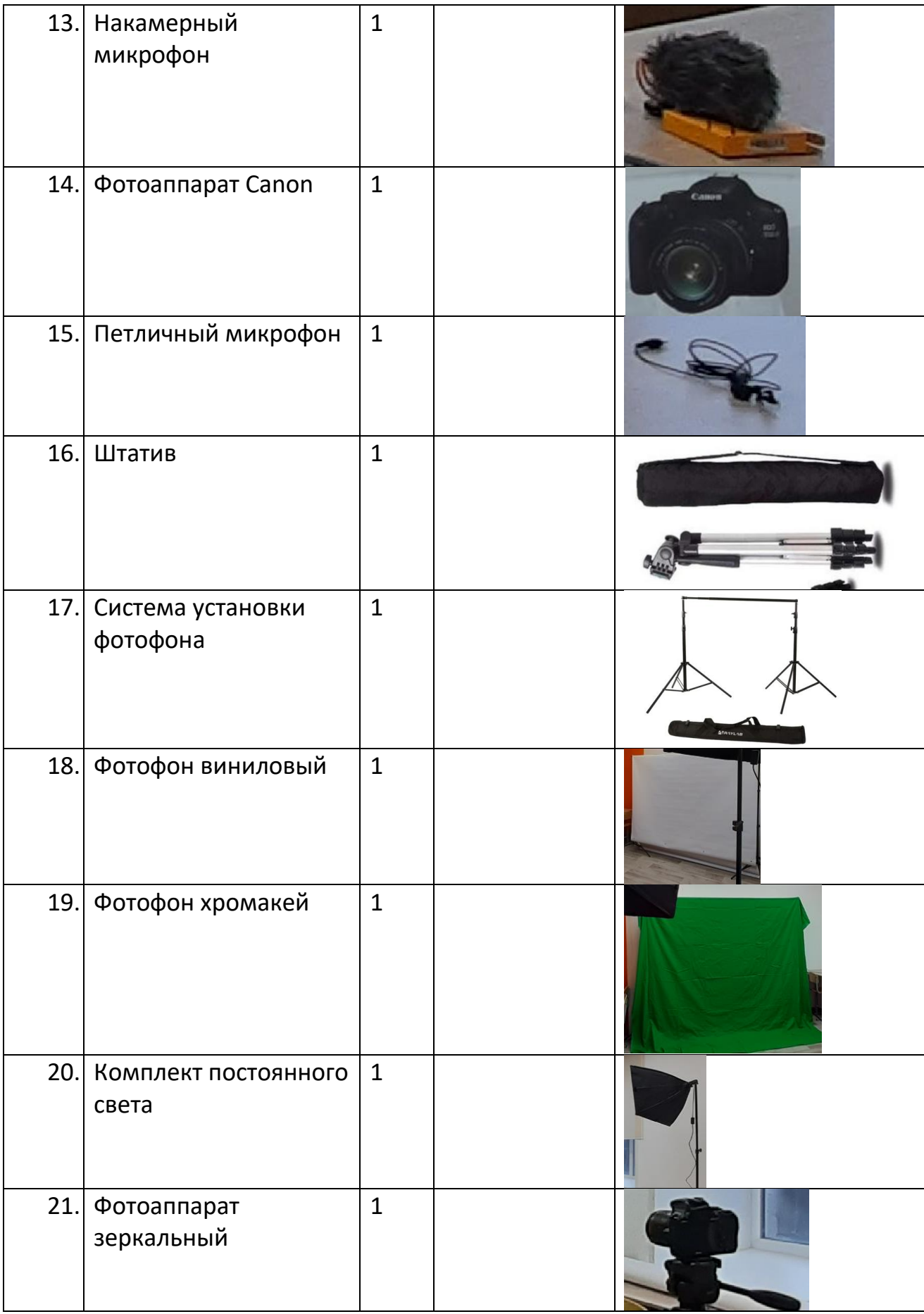

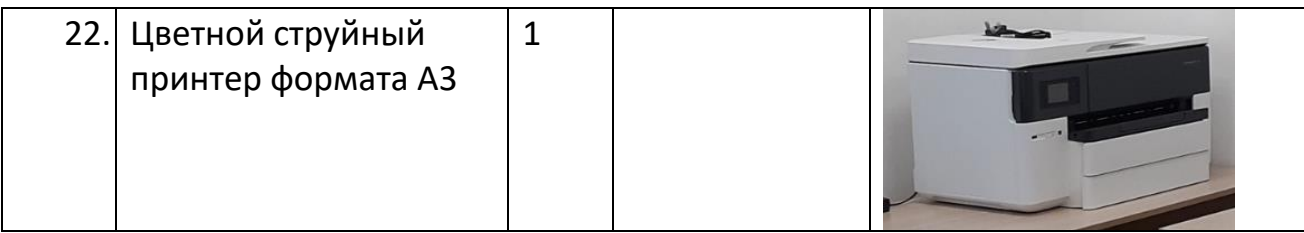

### *Оборудование для мастерской робототехники*

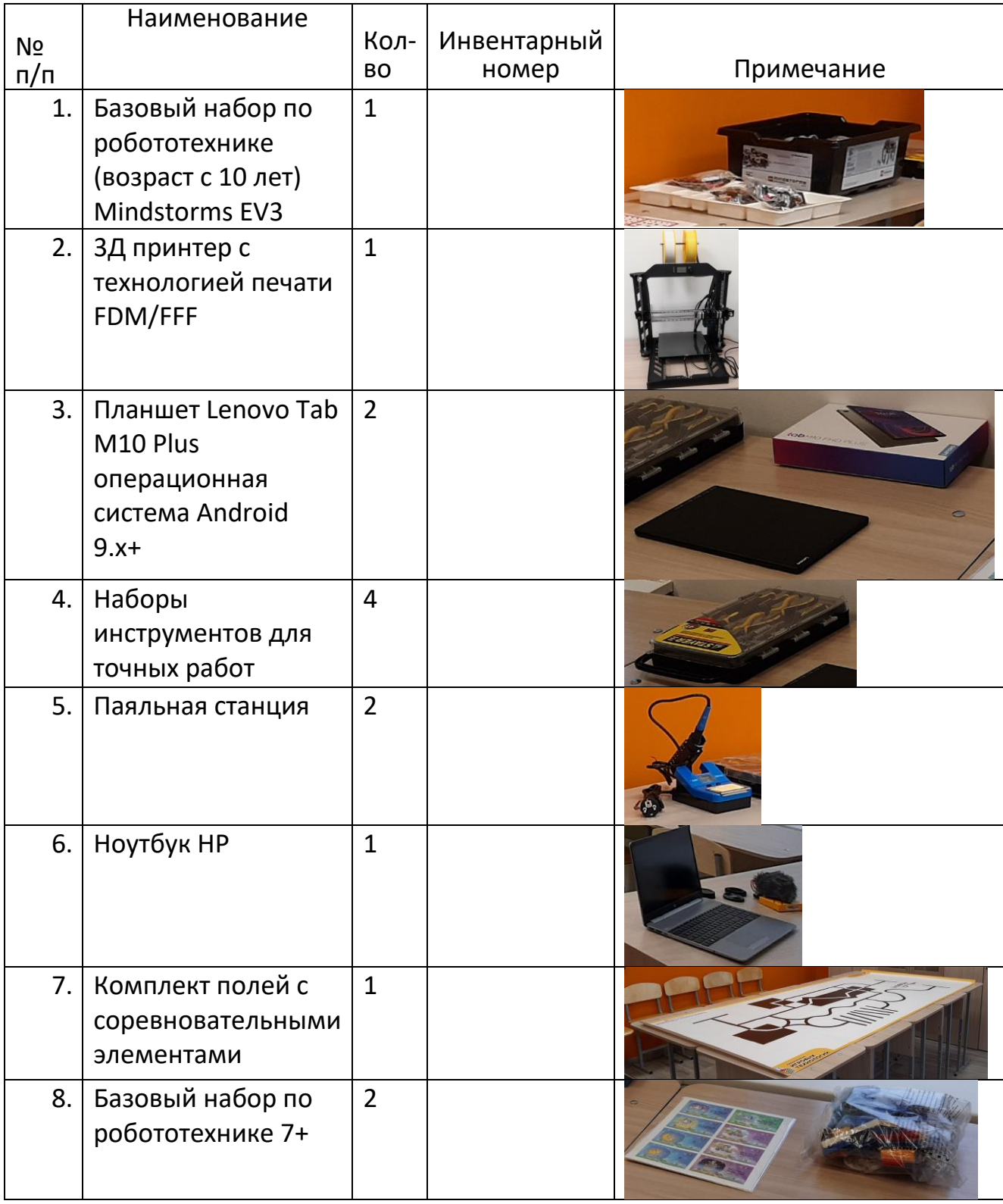

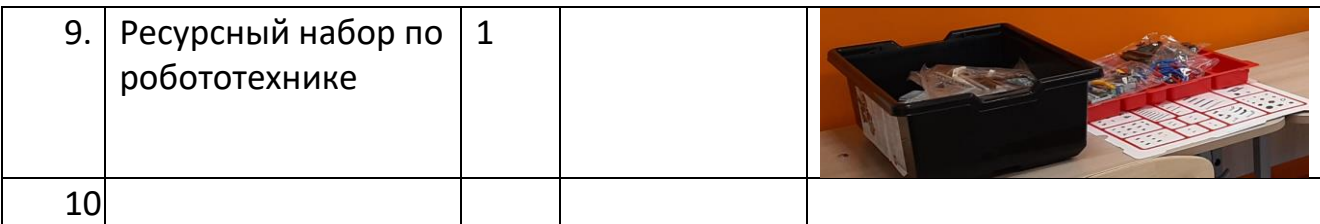

## **д) Подключение к сети Интернет в кабинете**

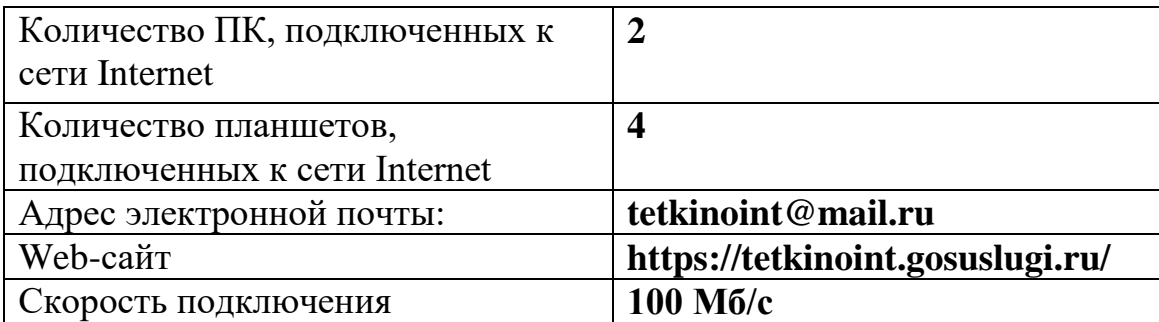

### **ПЛАН – СХЕМА КАБИНЕТА**

### **1. Для фото/видео мастерской**

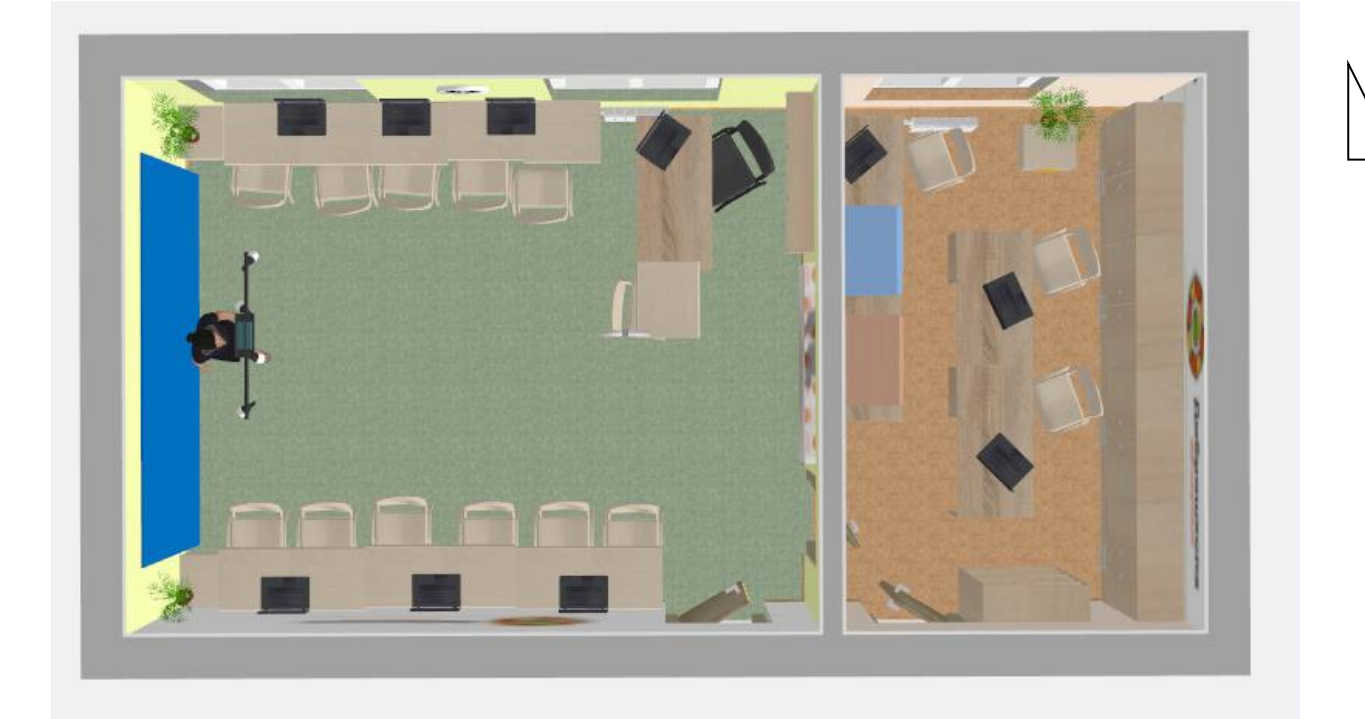

## **2. для мастерской робототехники**

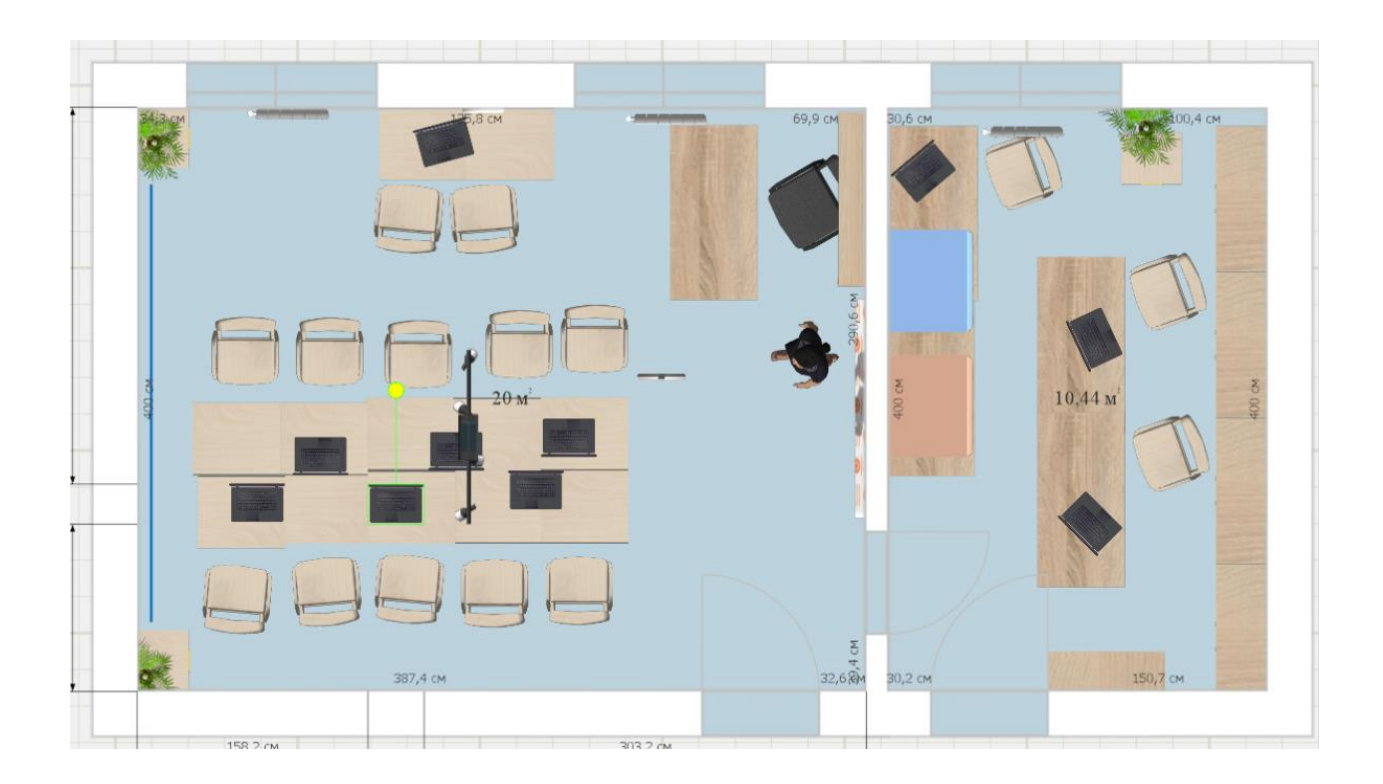

### **3. Проведение соревнований.**

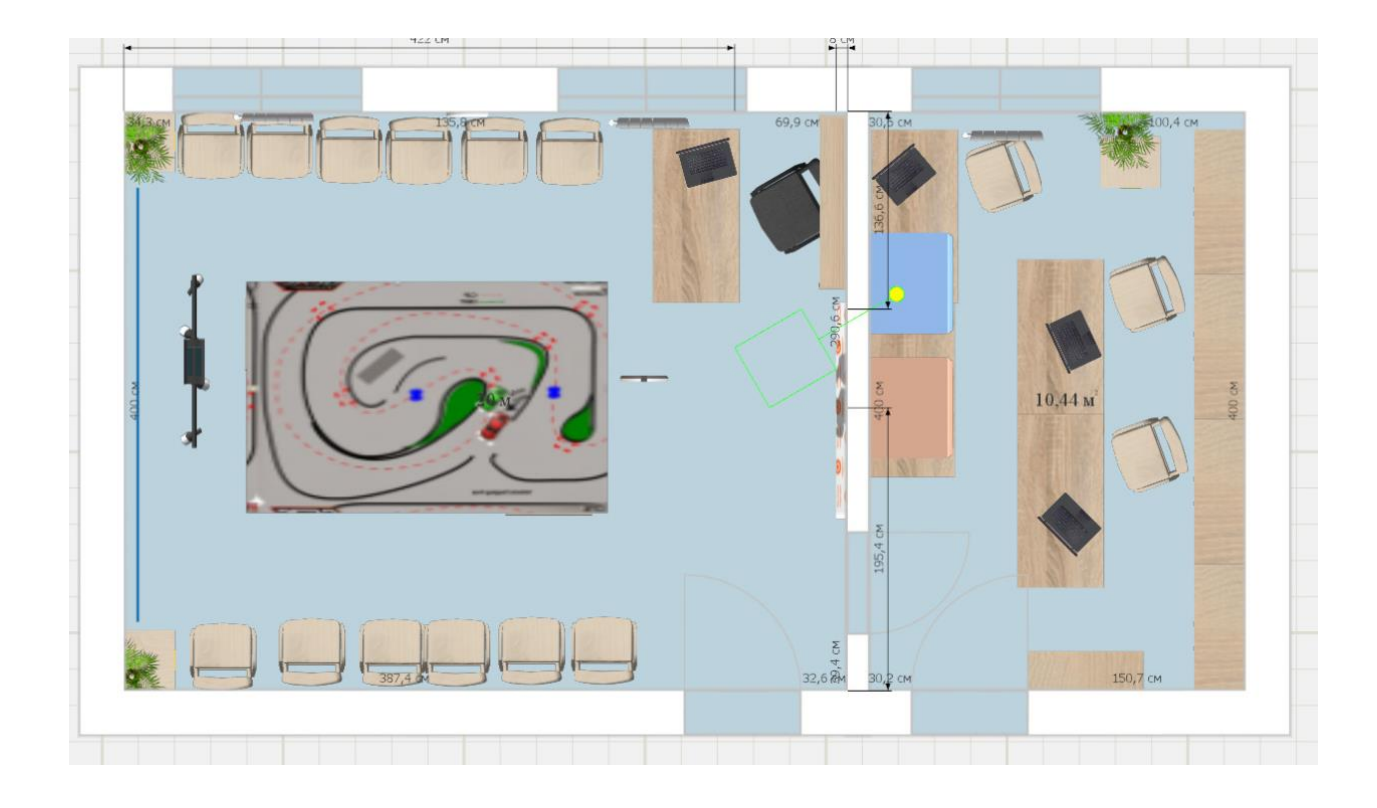

## **Раздел 2**

#### **«Сведения о режиме функционирования кабинета».**

#### **ГРАФИК ЗАНЯТОСТИ КАБИНЕТА**  2023-2024 УЧЕБНЫЙ ГОД

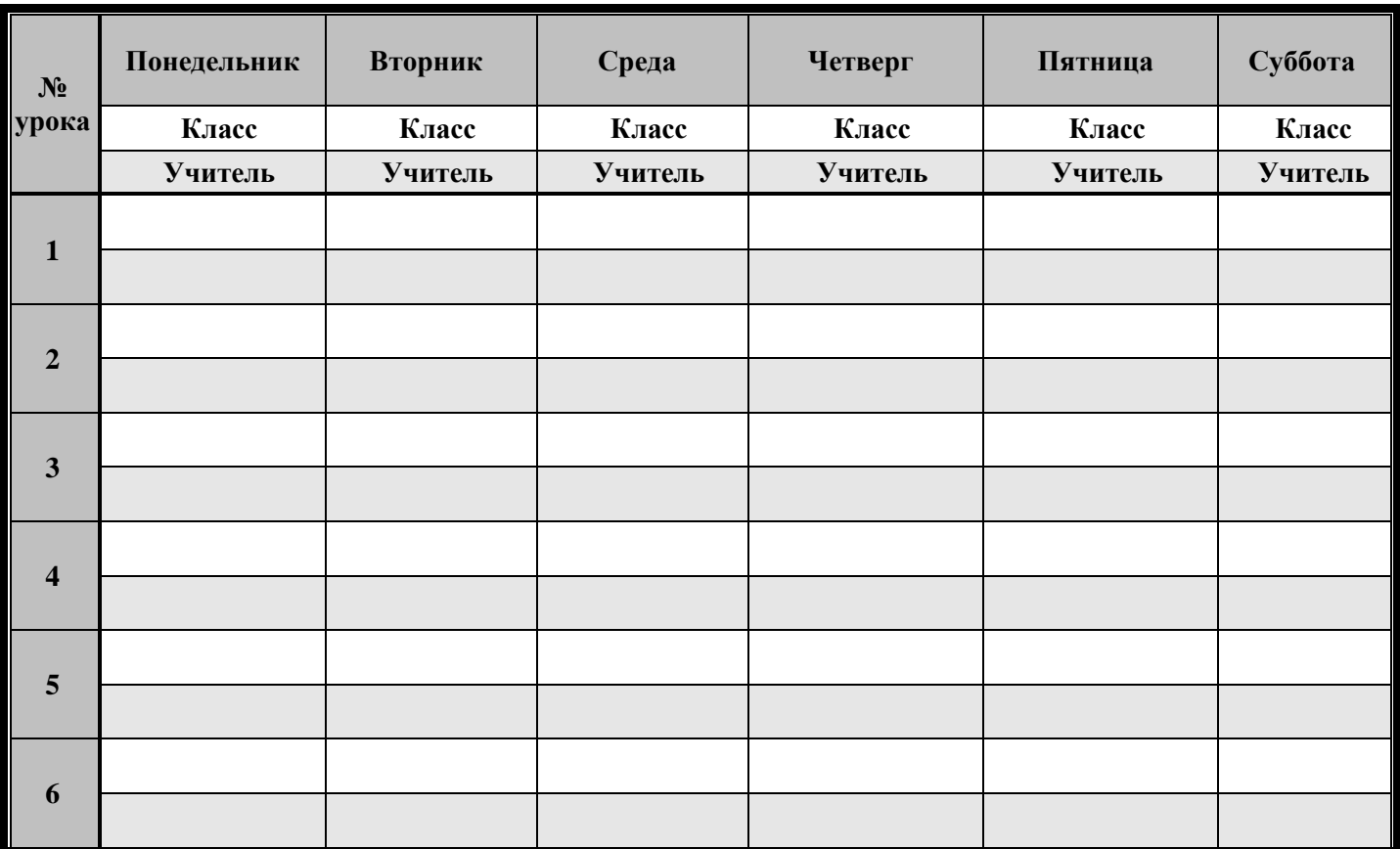

# **Раздел 4 « Нормативно-правовая база»**

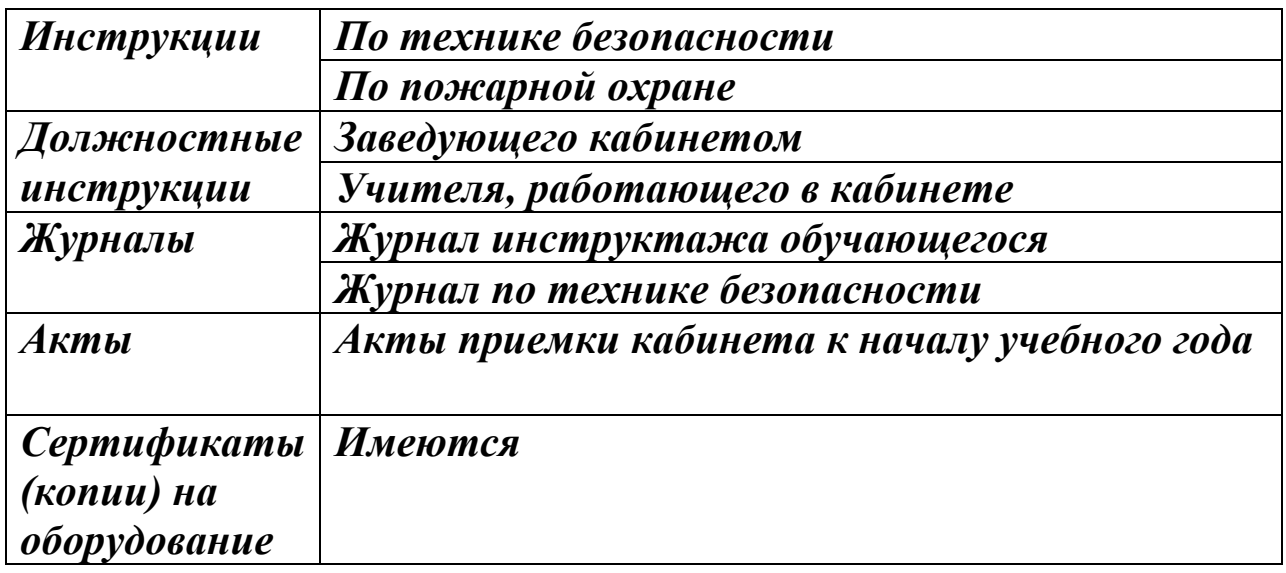

## **ПРАВИЛА ПОЛЬЗОВАНИЯ КАБИНЕТОМ**

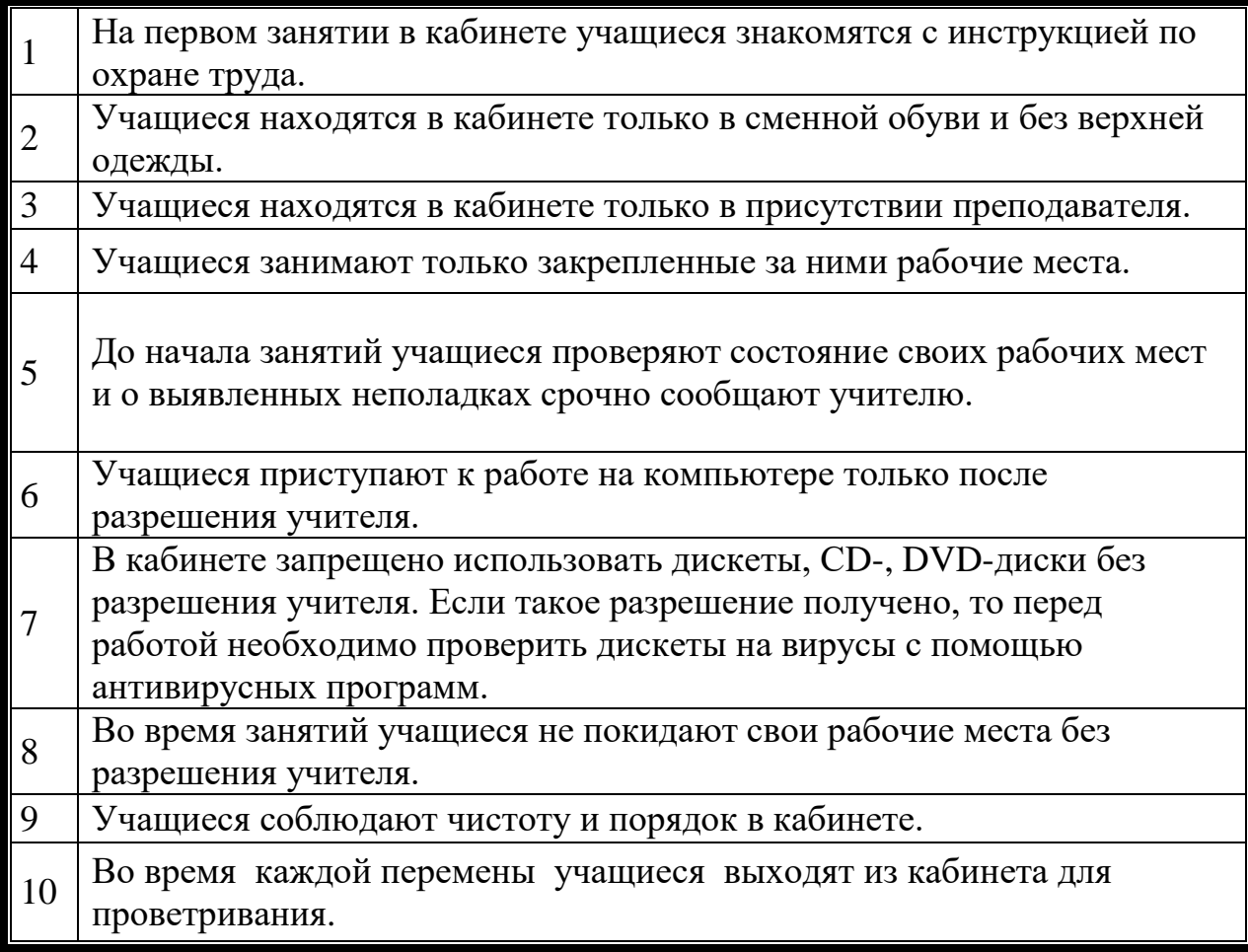

# **Раздел 5 «Учебно-методическая база кабинета»**

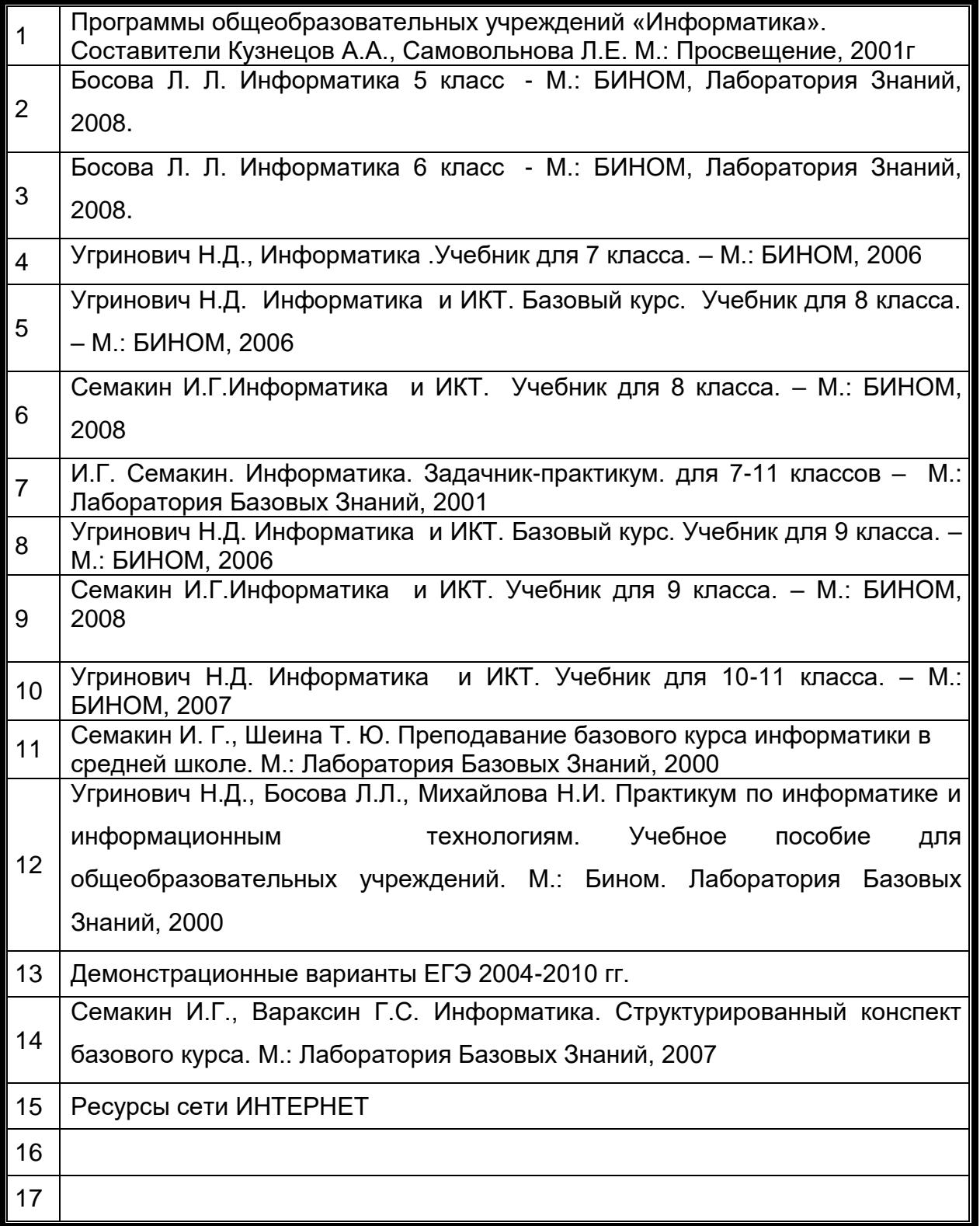

# **Раздел 6**

### **«Программа развития кабинета» ПЕРСПЕКТИВНЫЙ ПЛАН РАЗВИТИЯ КАБИНЕТА ИНФОРМАТИКИ**

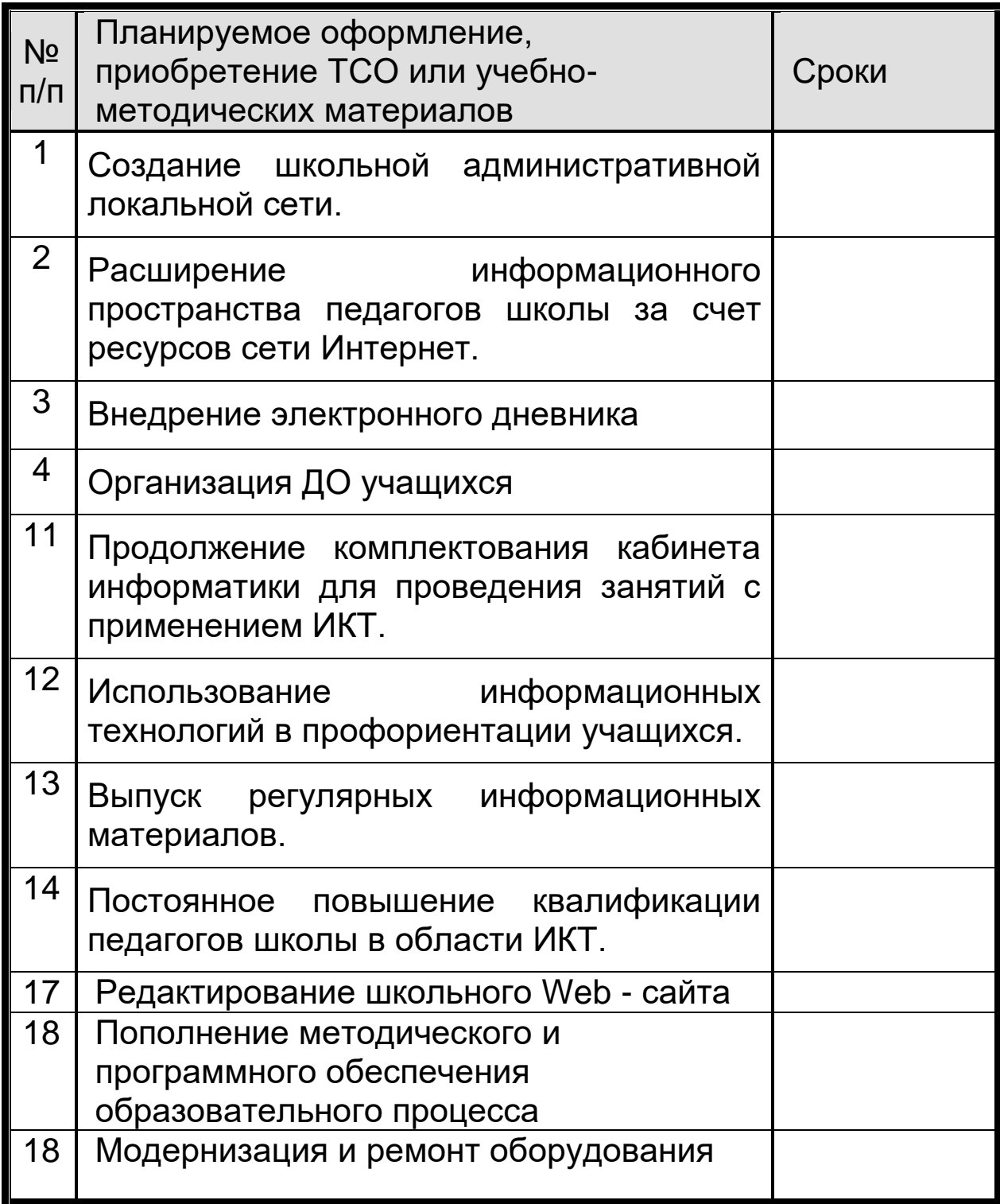

### **Раздел 7**

## **«Дополнительная комплектация»**

#### **Система техники безопасности и защиты учащихся:**

- *Первичные средства пожаротушения - имеются огнетушители типа ОУ - 2 шт.*
- *устройство защитного отключения электроснабжения имеется;*
- *система датчиков пожарной сигнализации – установлена;*